## **Darker versions of the university's pastel colours**

When working with graphics, you can use this slightly darker colour scale when necessary.

If you are working in the Adobe package, a colour file (ASE file) with these darker swatches is available for download from the Staff Pages: [www.staff.lu.se/colours](https://www.staff.lu.se/colours).

If you need lighter shades, use the normal profile colours at 50 per cent.

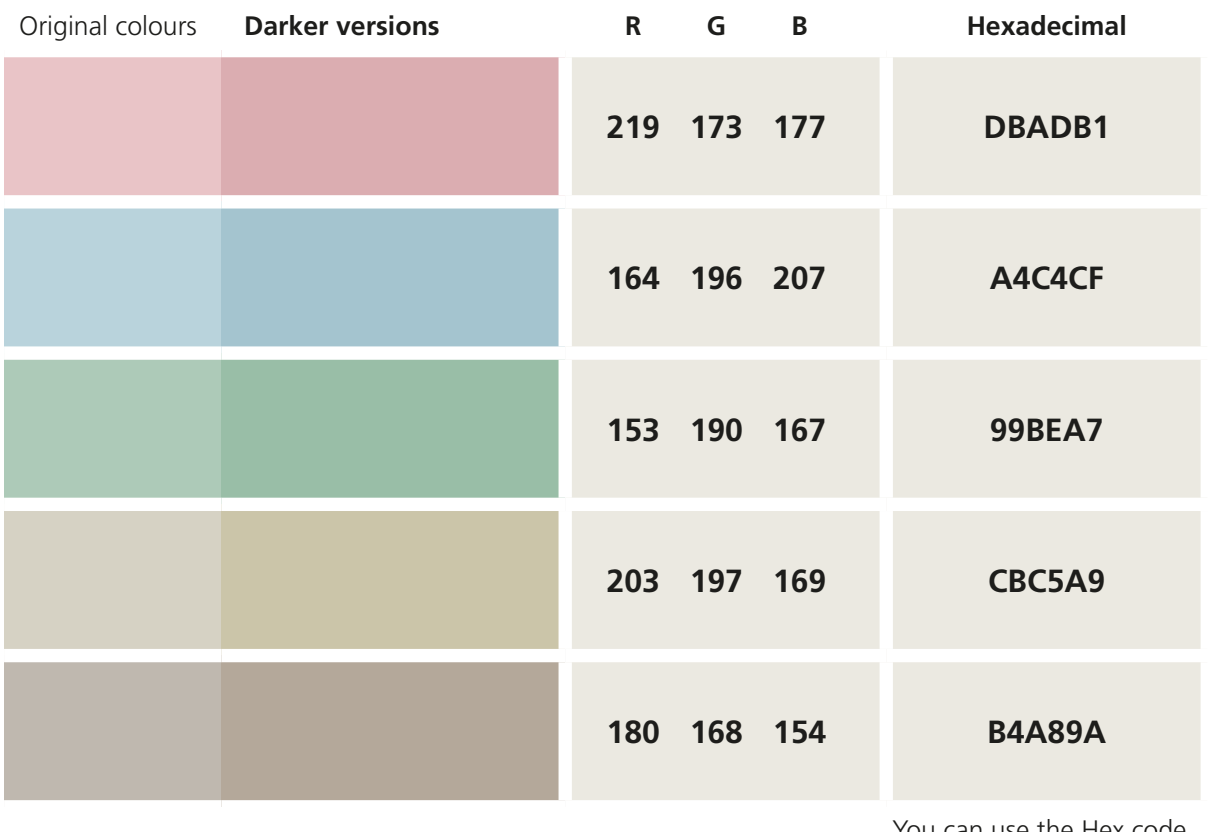

You can use the Hex code to quickly obtain the correct colour in Photoshop and Illustrator.

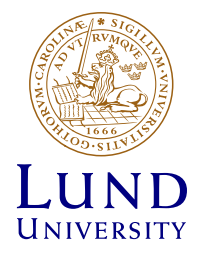